PAGE 02 DAI FIRMWARE 1EE0B-1EFFF V1.0 Rev.1

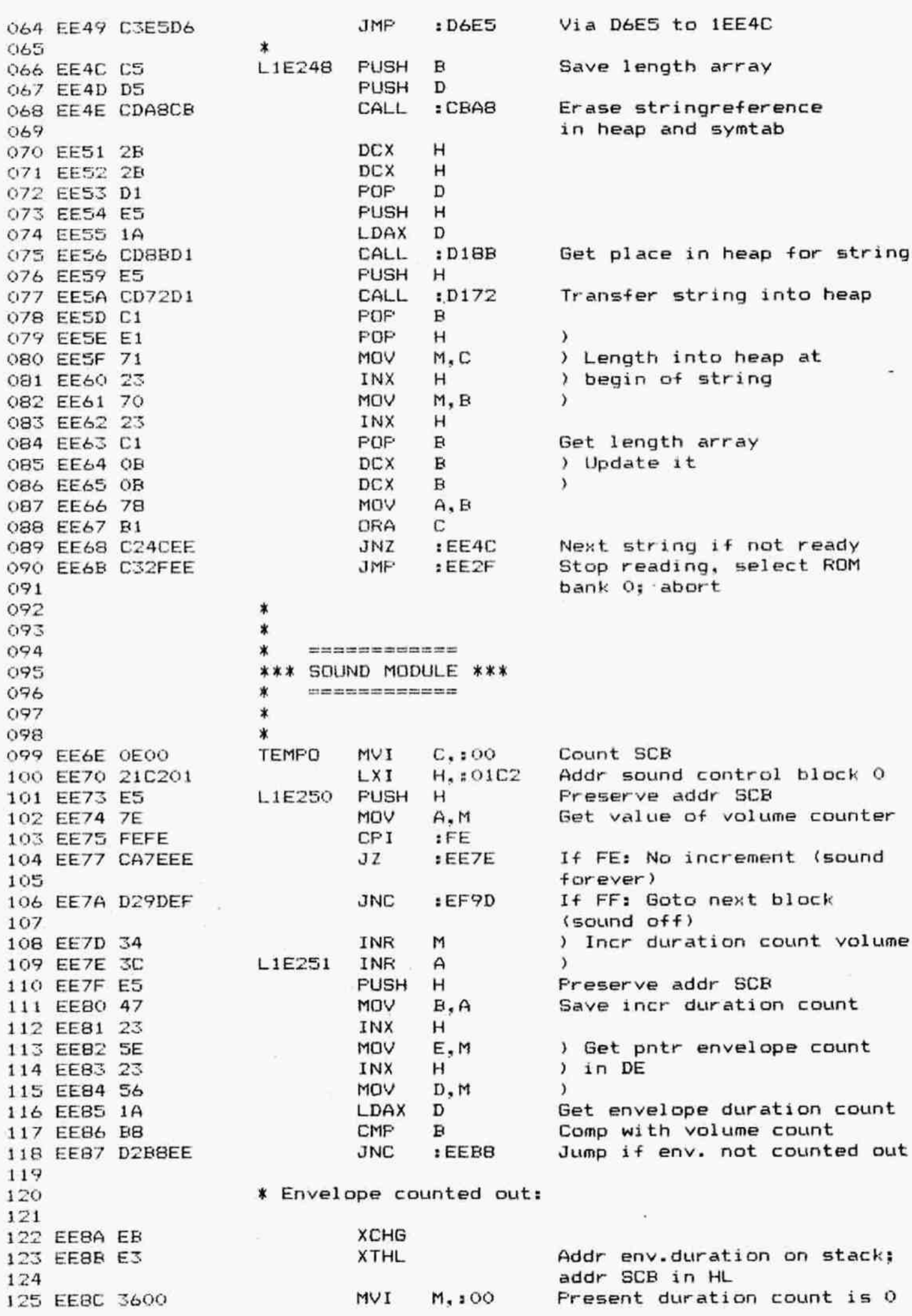

PAGE 03 DAI FIRMWARE 1EE0B-1EFFF  $V1.0$ Rev.1 POP H Get pntr to env.table 126 EEBE E1 н 127 EEBF 23 INX  $+1$ Get next env. duration 128 EE90 7E MOV  $A, M$ 129 EE91 B7 Is it FF ? ORA  $\mathsf{A}$ 130 EE92 FC93EF :EF93 Then restart envelope **CM** 131 EE95 47 Env duration in B MOV  $B, A$ 132 EE96 23 INX H Pnts to next pos env table 133 EE97 7E  $A, M$ MOV Value in A 134 EE98 EB **XCHG** 135 EE99 72 MOV M.D ) Set env pointer in SCB 136 EE9A 2B ) to new time field **DCX**  $H$ 137 EE9B 73  $\lambda$ MOV M.E 138 EE9C 23 INX н 139 EE9D 23 INX  $H$ 140 EE9E 23 INX н 141 EE9F 23 INX н HL pnts to vol.multiplier 142 EEA0 E5 **PUSH** н L.M 143 EEA1 6E MOV Sound volume \*8 in L 144 EEA2 2600 MVI  $H, 100$ 145 EEA4 29 **DAD**  $H$ #16 in HL 146 EEA5 EB **XCHG** Multiplier in DE H,:0080 147 EEA6 218000 **LXI** Init.value L1E252 Decr. envelope duration 148 EEA9 05 **DCR** B 149 EEAA FAB1EE JM  $EEB1$ Jump if ready 150 EEAD 19 DAD D Add multiplier 151 EEAE C3A9EE JMP :EEA9 Again 152 EEB1 44 L1E253 MOV  $B, H$ New eff. volume in B 153 EEB2 E1 **PDP**  $H$ 154 EEB3 23 INX н 155 EEB4 70 MOV  $M$ .  $B$ Set new basic volume 156 EEB5 C3BDEE **JMP** :EEBD 157 158 \* If envelope not counted out: 159 160 EEB8 D1 **L1E254** POP D 161 EEB9 23 INX н  $H$ 162 EEBA 23 INX INX  $H$ 163 EEBB 23 164 EEBC 23  $H$ INX 165 \* Handle tremolo: 166 167 168 EEBD 46 L1E255 MOV  $B.M$ Get basic volume in B 169 EEBE 23 INX  $H$ 170 EEBF 7E MOV  $A.M$ Get tremolo count 171 EECO B7 ORA  $\mathsf{A}$ 172 EEC1 CAEBEE JZ. :EEEB Jump if no tremolo adj. 173 EEC4 C601 ADI  $: 01$  $\rightarrow$ 174 EEC6 CEOO ACI  $: 00$ ) Incr tremolo count  $\lambda$ 175 EEC8 77 MOV  $M, A$ 176 EEC9 1F **RAR RAR** 177 EECA 1F **RAR** 178 EECB 1F 179 EECC D2DCEE **JNC** : EEDC No adj. if bit 2 of  $\langle T \rangle$  is 0 180 181 EECF 04 INR в  $\lambda$ 182 EEDO 04  $\mathbf{B}$ ) Else add 4 units to **INR** 183 EED1 04 в ) basic volume INR 184 EED2 04 INR  $\mathbf{B}$  $\lambda$ 185 EED3 1F **RAR** 186 EED4 00 **NOP** 187 EED5 DADCEE No adjust if bit 2 of JC : EEDC

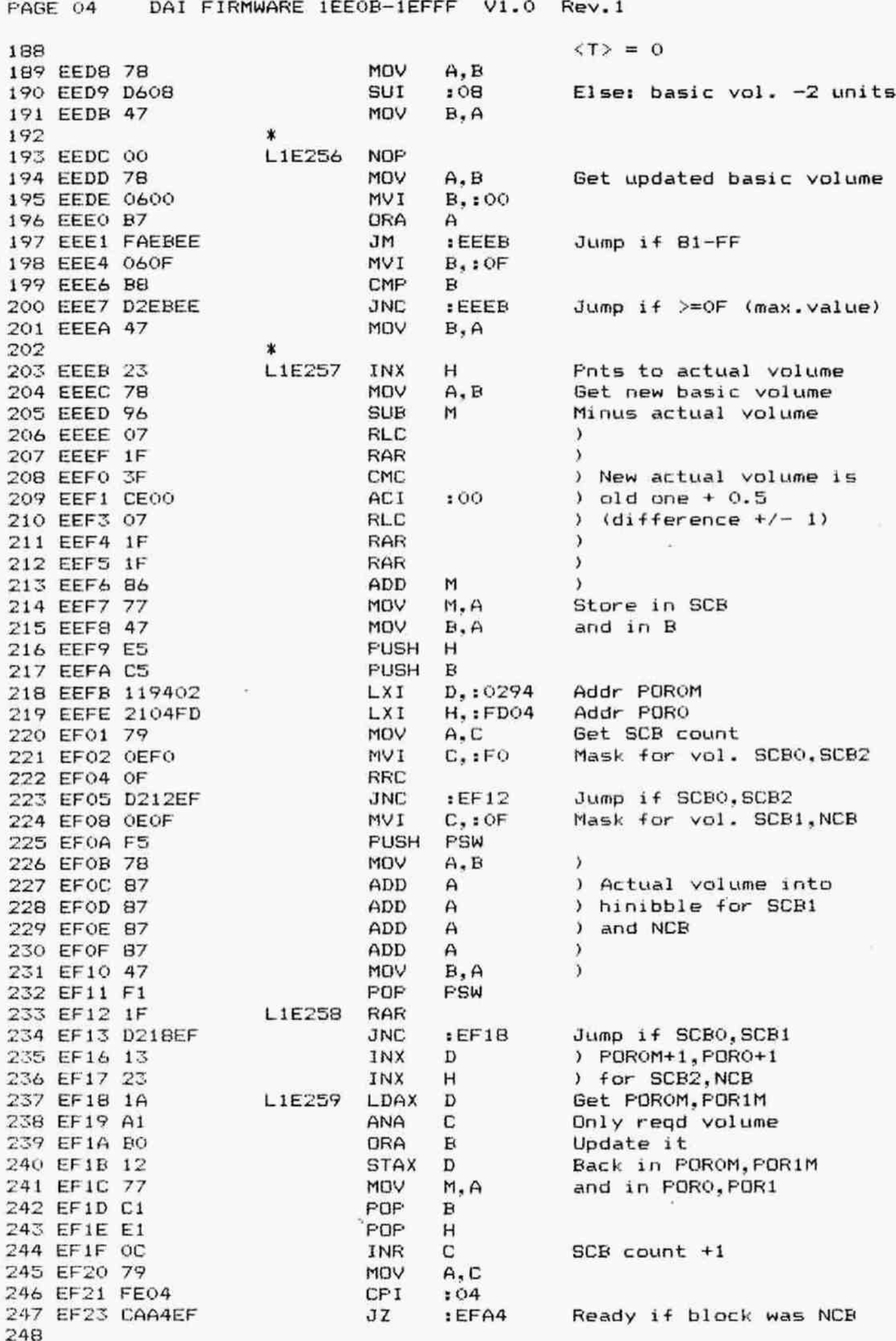

250

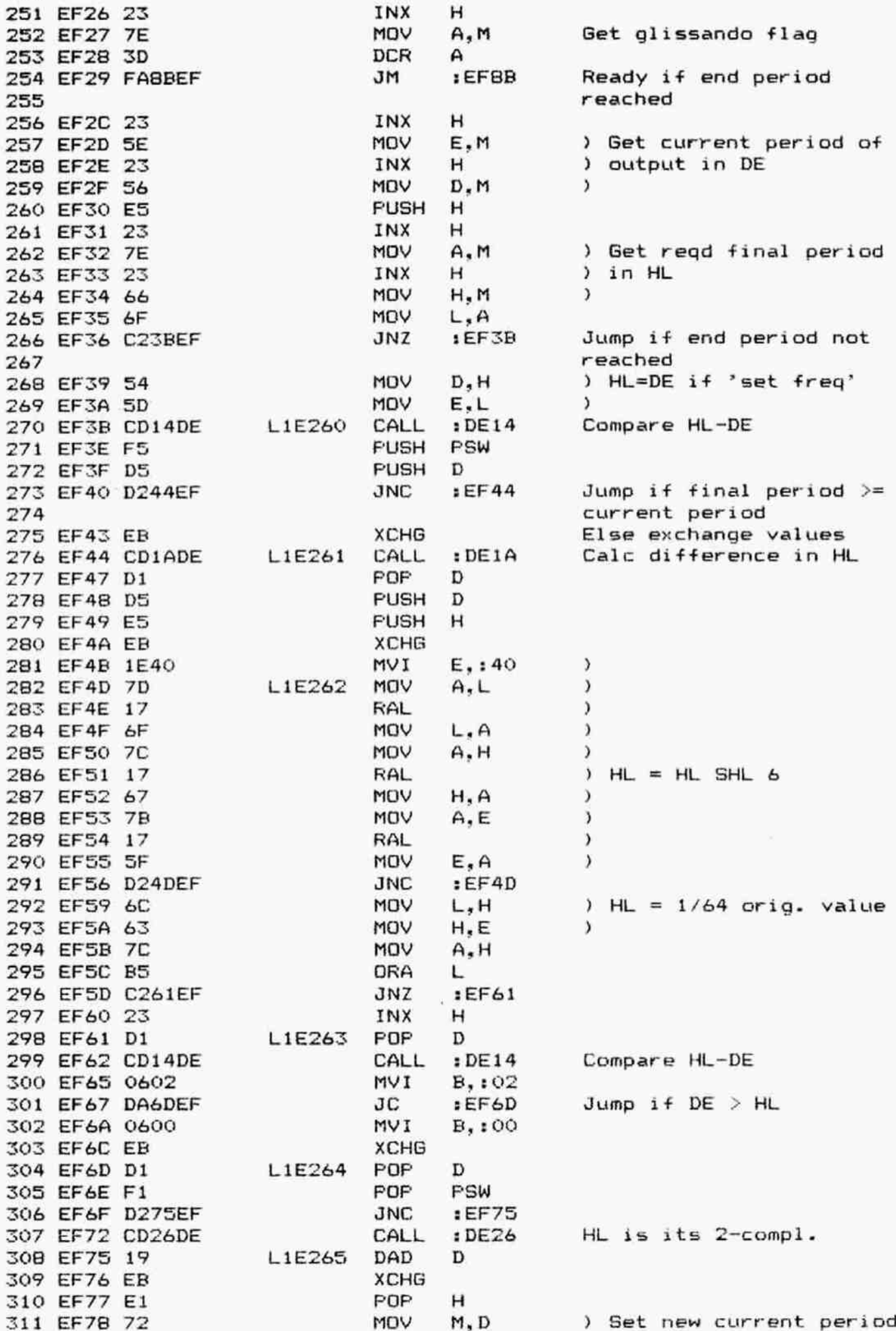

DAI FIRMWARE 1EE0B-1EFFF V1.0 Rev.1 PAGE 06 312 EF79 2B **DCX** н , 313 EF7A 73 MOV M,E  $\lambda$ **DCX** H 314 EF7B 2B 315 EF7C 70 MOV M.B Set glissando flag **PUSH**  $\mathbf{B}$ 316 EF7D C5 317 EF7E 79 MOV  $A.C$  $\lambda$ 318 EF7F 3D ) Calc offset for oscill. DCR  $\mathsf{A}$ 319 EF80 87 ADD  $\overline{A}$  $\lambda$ address 320 EF81 4F MOV  $\lambda$  $C, A$ 321 EF82 0600 MVI  $B_{*}$ :00 322 EF84 2100FC LXI H.:FCOO Addr osc. channel 0 323 EF87 09 DAD в  $HL = addr$  current osc 324 EF88 73 MOV  $M.E$ ) Load oscillator 325 EF89 72 MOV M.D  $\overline{ }$ PDP 326 EFBA C1 в 327 328 \* Block done: 329 330 EFBB 110E00 L1E266 LXI D.:000E PDP 331 EFBE E1 н Get startadr prev. block 332 EF8F 19 DAD D HL pnts to next block 333 EF90 C373EE JMP  $EET3$ Run next block 334 寭 335 \* RESTART ENVELOPE: \* 336 337  $\ast$ Gets 1st volume of envelope. 338  $\star$ 339 \* Entry: DE: Points to 2nd byte of envelope pointer 340 of a SCB.  $\star$ 341 \* Exit:  $A<sub>z</sub>$ Volume. 342 ∗ HL: Address volume field in envelope.  $\ast$ 343 BCDEF preserved.  $\star$ 344 345 EF93 D5 L1E267 **FUSH** D Save pntr 346 EF94 13 INX D 347 EF95 1A LDAX D Get lobyte env pntr 348 EF96 6F MOV L, A in L 349 EF97 13 INX D 350 EF98 1A LDAX D Get hibyte env pntr 351 EF99 67 MOV  $H, A$ in H 352 EF9A D1 POP D Restore pntr 353 EF9B 7E MOV Get volume in A  $A, M$ 354 EF9C C9 **RET** 355 \* IF SOUND OF BLOCK IS 'OFF': GOTO NEXT BLOCK: 356 357 ж 358 EF9D OC L1E268 C INR Update SCB count 359 EF9E 79 **MOV** A, C 360 EF9F FE04 CPI  $: 04$ All blocks done ? 361 EFA1 C28BEF **JNZ** :EF8B Next block if not 362 EFA4 E1 L1E269 POP н 363 EFA5 C9 RET 364  $\star$ 365 \*\*\*\*\*\*\*\*\*\*\*\*\*\*\* \* BANK RETURN \* 366 \*\*\*\*\*\*\*\*\*\*\*\*\*\*\* 367 368 \* Goto ROM bank 0. 369 370 371 \* Entry: A: Current POROM. 372 **BRET** POP  $\, {\bf B}$ 373 EFA6 C1

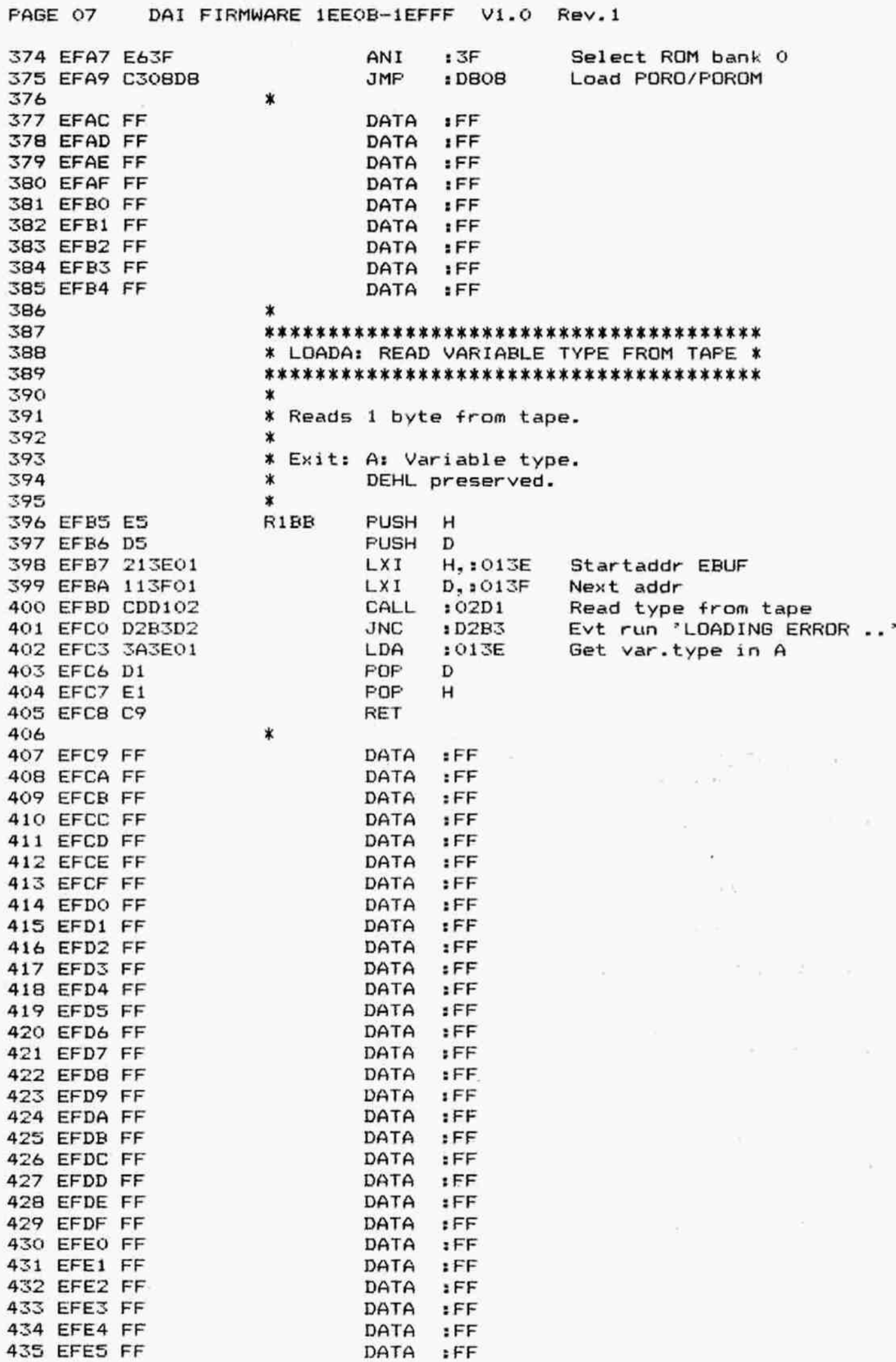

435 EFES

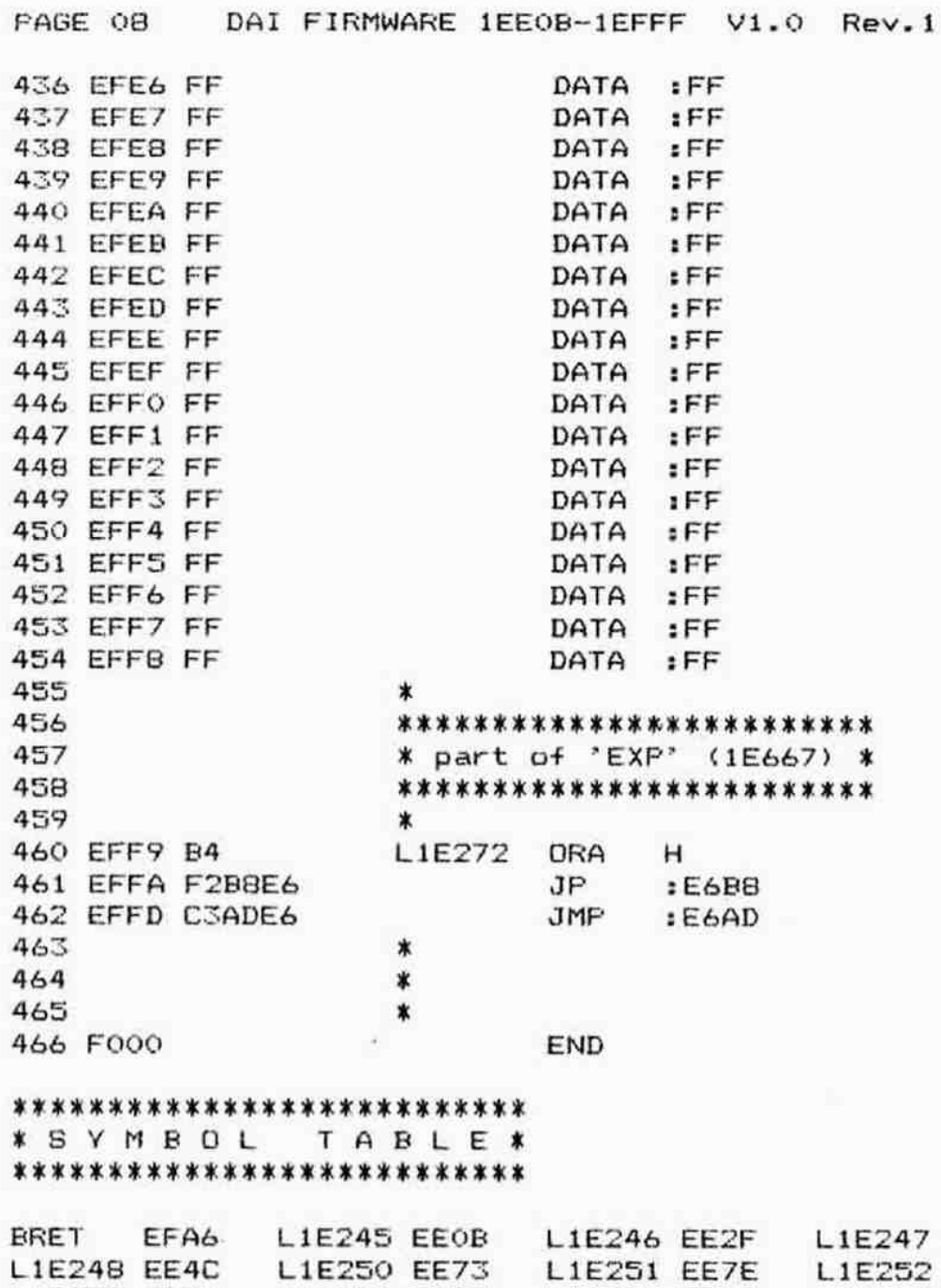

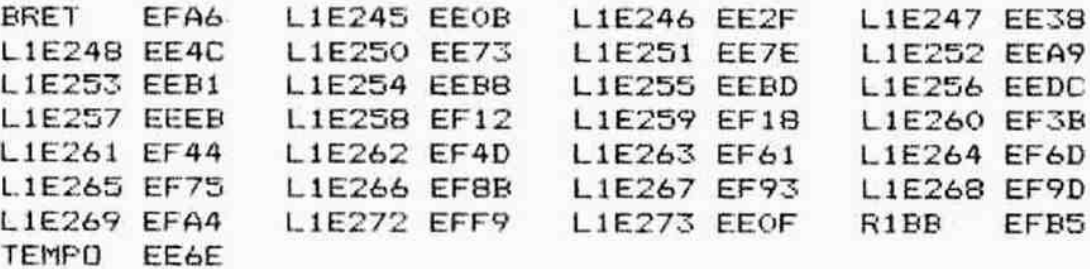

 $\epsilon$ 

 $\sim$